# URBIOLA

### **EL CONTRATO DE TRABAJO Y CALCULO DE LA NOMINA**

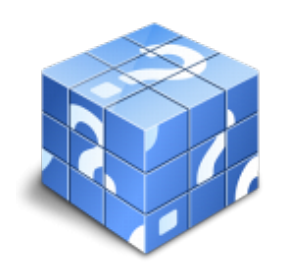

**Área:** General **Modalidad:** Teleformación **Duración:** 25 h **Precio:** Consultar

[Curso Bonificable](https://urbiola.campusdeformacion.com/bonificaciones_ft.php) **[Contactar](https://urbiola.campusdeformacion.com/catalogo.php?id=92627#p_solicitud)** [Recomendar](https://urbiola.campusdeformacion.com/recomendar_curso.php?curso=92627&popup=0&url=/catalogo.php?id=92627#p_ficha_curso) [Matricularme](https://urbiola.campusdeformacion.com/solicitud_publica_curso.php?id_curso=92627)

#### **OBJETIVOS**

Conocer los diferentes tipos de contrato y sus características. Aprender a confeccionar paso a paso una nómina, y estudiar todos los conceptos que se incluyen en ella.

#### **CONTENIDOS**

UD1. Introducción.

- 1.1. Conceptos básicos del derecho laboral. Fuentes.
- 1.2. Regímenes de la seguridad social.
- 1.3. Inscripción en la seguridad social.
- 1.4. El salario. Concepto y clases.
- 1.5. La cotización.
- 1.6. Sistema Red.
- UD2. Modalidad de contratación Supuestos Prácticos.
- 2.1. Introducción. El contrato de Trabajo.
- 2.2. Modalidades de contratación.
- UD3. Cálculo de una nómina (I). Ejercicio simulado 1.
- 3.1. Datos de empresa y trabajador.
- 3.2. Cálculo de devengos.
- 3.3. Bases y cuotas de cotización.
- 3.4. Deducciones.
- 3.5. Líquido a percibir.
- UD4. Cálculo de una nómina (II). Ejercicio simulado 2.
- 4.1. Datos de empresa y trabajador.
- 4.2. Cálculo de devengos.
- 4.3. Bases y cuotas de cotización.
- 4.4. Deducciones.
- 4.5. Líquido a percibir.
- UD5. Cálculo de una nómina (III). Ejercicio simulado 3.
- 5.1. Datos de empresa y trabajador.
- 5.2. Cálculo de devengos.
- 5.3. Bases y cuotas de cotización.
- 5.4. Deducciones.

## **BY ÜRBIOLA**

5.5. Líquido a percibir. UD6. Cálculo de una nómina (IV). Ejercicio simulado 4.

- 6.1. Datos de empresa y trabajador.
- 6.2. Cálculo de devengos.
- 6.3. Bases y cuotas de cotización.
- 6.4. Deducciones.
- 6.5. Líquido a percibir.
- UD7. Cálculo de una nómina (V). Ejercicio simulado 5.
- 7.1. Datos de empresa y trabajador.
- 7.2. Cálculo de devengos.
- 7.3. Bases y cuotas de cotización.
- 7.4. Deducciones.
- 7.5. Líquido a percibir.
- UD8. Cálculo de una nómina (VI). Ejercicio simulado 6.
- 8.1. Datos de empresa y trabajador.
- 8.2. Cálculo de devengos.
- 8.3. Bases y cuotas de cotización.
- 8.4. Deducciones.
- 8.5. Líquido a percibir.
- UD9. Supuesto completo.

9.1. Confección de nóminas. 9.2. Cálculo de cuotas a ingresar. Anexo 1. Fórmulas laborales.

Anexo 2: Fórmular IRPF.

Anexo 3: Normativa laboral de interés.

Anexo 4: Páginas web de consulta.